Soundside.de StudioDI Pack (www.soundside.de) (c) 2012

Thank you for purchasing a license to use this set of high-quality profiles for the Kemper-Profiling-Amp.

You can freely use this profiles to create any kind of music, soundtracks or even #1 hits or whatever you like.

As with similar products - all profiles are copyright protected by law - you do not own them - you purchased only a license to use them.

A part of your name and/or your ordering number may be stored in the profiles. Please support our work by NOT sharing this profiles or any modifications of them.

## Note:

Please make a backup of your own profiles before you install any of the profiles from this pack.

Please do not rename or modify any of the profiles with an external editor since it could crash your Kemper.

(This is true for all profiles/rigs not only for ours)

How to install?

--------------------

1) Prepare a USB stick according to the user manual

- 2) On the USB stick you'll find a folder 'Shared' (if not goto step 1)
- 3) Copy the profiles you like to import into this folder (do not create any subdirectories)

4) Import the profiles/rigs according to the user manual

5) You'll find your new profiles/rigs by name (starting with 'AH') or by User

('Soundside.de')

Profiles of a Koch Studiotone - Direct Out - at various level settings. This profiles were created at gig level - yes it was VERY loud and the power amp distortion may kicked in.

Feel free to add effects to your liking.

The Koch has 2 channels and a switchable 'DrivePlus' for the Drive channel We name it like this:

 $Ch1 = Channel 1$  (Clean)

Ch2 = Channel 2 (Drive)

 $DR = Channel 2$  (Drive) plus extra drive stage (three additional drive levels)

All settings not mentioned are at 12:00

Directory '01-Raw-Profiles-Ch1'

===========================

AH KochDI C1 MoBo 2N is a clean setting  $AH =$  Signature (all our profiles start with AH) KochDI = Koch Studiotone DI out  $C1$  = Channel1 (clean)<br> $MO/M1$  = Mid Switch Off/On  $=$  Mid Switch Off/On B0/B1 = Bright Switch Normal/Boost  $T =$  Some Treble added with the 'treble' knob  $2/4$  =  $2x12$ " or  $4x12$ " Speaker simulation<br> $N/O$  = Normal/off axis mic  $=$  Normal/off axis mic

Directory '02-Raw-Profiles-Ch2'

===========================

AH KochDI D12M1B0 2N is a drive setting

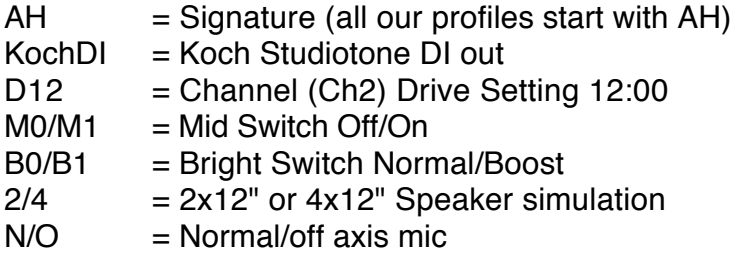

Directory '03-Raw-Profiles-Ch2-Drive'

==============================

AH KochDI DR1 M1B0 2N is a drive setting

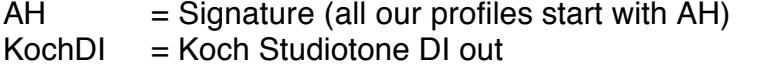

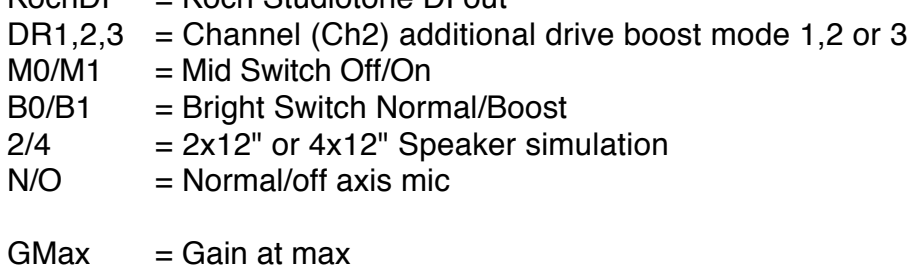

AllMax  $=$  Gain and all tone knobs at max

Directory '04-Mods'

==============================

Here are some modifications = tweaked profiles with all the KPA features and some effects.

Note:

You can combine the Amp or Cabinet models found in this pack with other Amp and/or Cabinet profiles in your KPA.

'Kemper' / 'KPA' / 'Kemper Profiling Amp' are registered trademarks of the Kemper Corporation.

All trademarks are trademarks of their respective owners, which are in no way associated or affiliated with Soundside.de

These trademarks are used solely for the purpose of describing certain amplifier / speaker tones trying to produce with our profiles